# **STELLA MARIS COLLEGE (AUTONOMOUS) CHENNAI 600 086 (For candidates admitted from the academic year 2015 – 2016 & thereafter)**

# **SUBJECT CODE: 15BI/PC/PL34 M. Sc. DEGREE EXAMINATION, NOVEMBER 2019 BIOINFORMATICS THIRD SEMESTER**

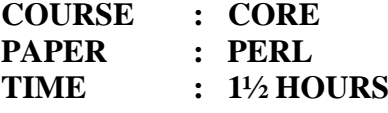

**MAX MARKS: 50** 

## **SECTION – A**

# **ANSWER ALL THE QUESTIONS: (30x1=30) CHOOSE THE CORRECT ANSWER:**

- 1. Which of the following operators is used to return a value in a subroutine? a) return b) send c) give d) show
- 2. Which operator can be used to access the first item in an array? a) shift b) start c) right $\$\$  d) left $\$\$
- 3. Which of the following operators work most like simple searching/pattern matching? a) /f b) /g c) s/// d) m//
- 4. In Perl, which switch is used for printing out warnings about typographical errors in your script?
	- a) -P b) –W c) –p d) -w
- 5. In Perl, which of the following are file handles? a) stdquit b) C&D c) stdin d) stdout
- 6. Which of the following is used in perl? a) else if b) elseif c) elsif d) elif
- 7. Which escape character is used for identifying a word character? a)  $\vert$ s b)  $\vert$ d c)  $\vert$ w d)  $\vert$ n
- 8. Which of the following statement repeats a statement or group of statements until a given condition becomes true. It tests the condition before executing the loop body? a) while b) until c) for d) None of the above
- 9. When the "require" function loads? a) Runtime b) Compile time c) Both d) None
- 10. Select the option which allows the user to scroll through the entire program line by line in Perl.
	- a) Using the strict pragma b) Using the built-in debugger
	- c) Using the string pragma d) Using the built-in error
- 

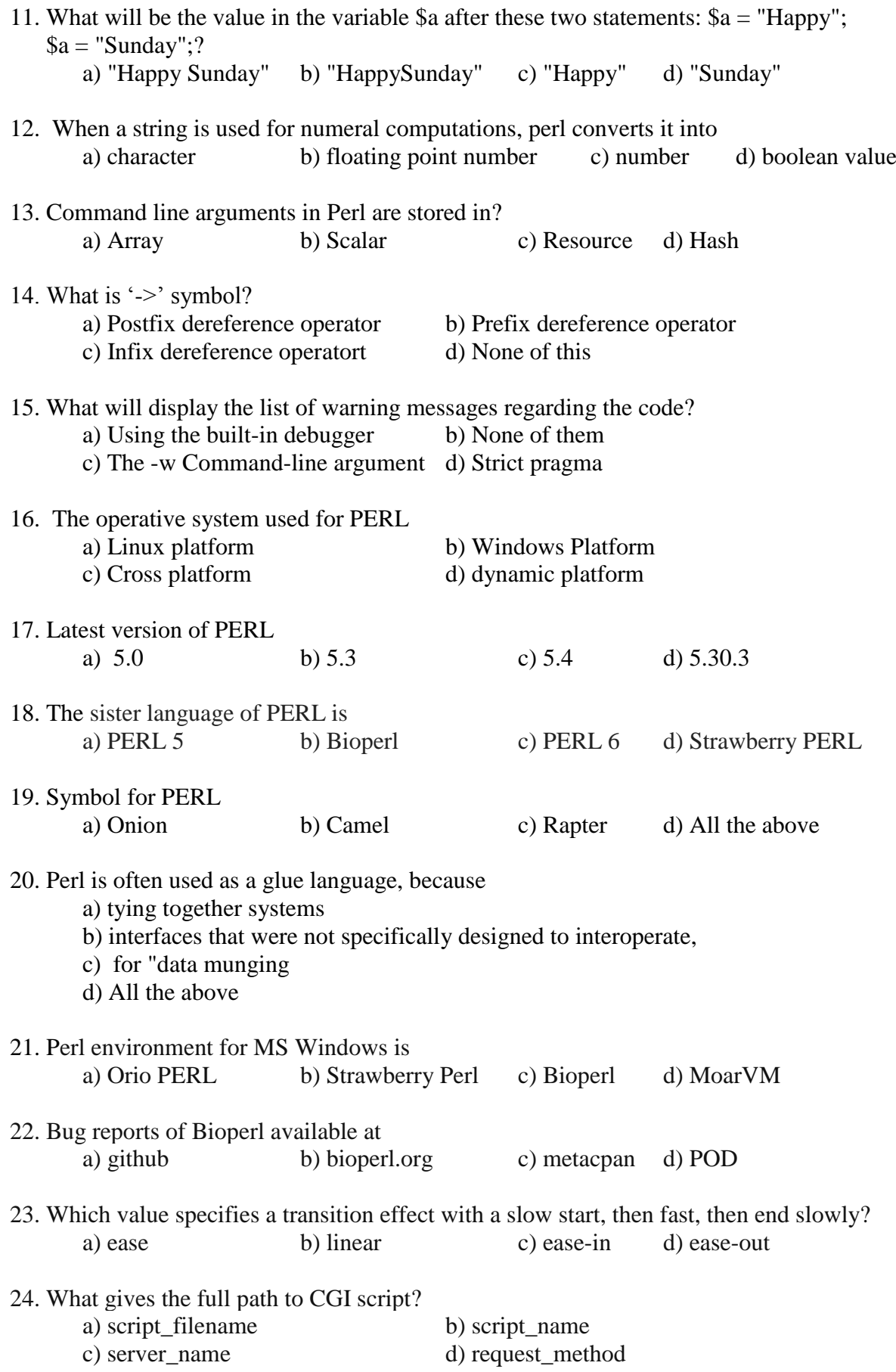

### **/3/ 15BI/PC/PL34**

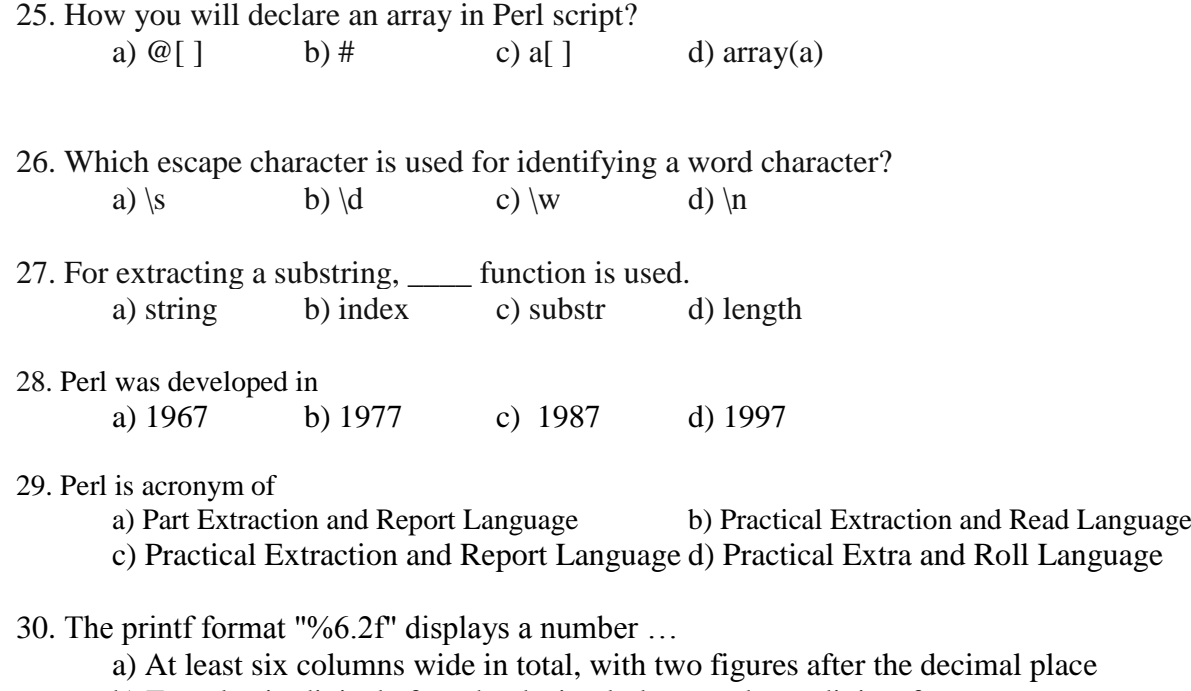

- b) Exactly six digits before the decimal place, and two digits after
- c) At least six digits before the decimal place, and two digits after

d) Exactly six columns wide in total, with two figures after the decimal place

# **SECTION – B**

# **ANSWER ANY TWO (2x10=20)**

31. Describe the salient features of PERL 5 version. What are the advanced features available in PERL 5 than other PERL version?

32. Elaborate the programming comments used for file handling in PERL

- 33. Describe the installation procedure and uses of BIoperl
- 34. Describe in detail about the comment used for PERL for Common Gateway Interface

**\*\*\*\*\*\*\*\***